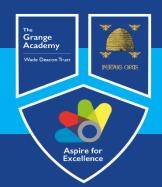

# Computing, IT and Business Learning Map

| Year      | A                                                                         | utumn                                        | Sp                                                                                                    | ring                                                                                                    | Summer                                                                    |                              |
|-----------|---------------------------------------------------------------------------|----------------------------------------------|----------------------------------------------------------------------------------------------------|----------------------------------------------------------------------------------------------------|---------------------------------------------------------------------------|------------------------------|
|           | Aims                                                                      |                                              | Children to practice basic skills for computing through each term.<br>Children learn how to log in and access different websites or apps using computers, iPads and laptops.<br>Children should be aware of the careers availed through technology.<br>Children should produce a final outcome that demonstrates skills learnt at the end of each half term.<br>Children should have the opportunities to display, present or demonstrate their outcomes. |                                                                                                    |                                                                           |                              |
| Nursery   | Understanding The World Technology<br>(22-36 months) Continuous Provision |                                              | ESafety -<br>Basic computer skills                                                                                                    |                                                                                                    | Understanding The World Technology<br>(30-50 months) Continuous Provision |                              |
| Reception | Understanding The World Technology 40-60 months)<br>Continuous Provision  |                                              | Lockdown learning<br>Esafety –<br>Basic computer skills                                                                                                    | Basic skills – recovery<br>curriculum<br>Logging in, typing skills, basic<br>document editing, saving<br>work, using seesaw, logging<br>off, turning off. | Understanding The World Technology<br>(ELG) Continuous Prevision          |                              |
|           |                                                                           |                                              | https://www.ilearn2.co.u                                                                                                    | k/early-years-curriculum.html                                                                                                    |                                                                           |                              |
| Year 1    | Learning to be E-Safe                                                     | Learning to use Mouse and<br>Keyboard Skills | Lockdown learning<br>Home – introduction to<br>coding/ Esafety day.<br>School – basic computing<br>skills/ Esafety day.                                                                                                    | Basic skills – recovery<br>curriculum<br>Logging in, typing skills, basic<br>document editing, saving<br>work, using seesaw, logging<br>off, turning off  | Learning to add Text and Images                                           | Learning to Program and Code |
|           |                                                                           |                                              | https://www.ilearn2                                                                                                    | .co.uk/planningks1.html                                                                                                    |                                                                           |                              |
| Year 2    | Learning to be E-Safe                                                     | Learning uses for Technology                 | Lockdown learning<br>Home – creating an ebook/<br>Esafety day.<br>School – basic computing<br>skills/ Esafety day.                                                                                                    | Basic skills – recovery<br>curriculum<br>Logging in, typing skills, basic<br>document editing, saving<br>work, using                                      | Learning to use Data Handling                                             | Learning to Program and Code |
|           |                                                                           |                                              | https://www.ilearn2                                                                                                    | .co.uk/planningks1.html                                                                                                    |                                                                           |                              |
| Year 3    | Learning to be E-Safe                                                     | Learning to create a Digital<br>Comic        | Lockdown learning<br>Home – introduction to<br>coding/ Esafety day.<br>School – basic computing<br>skills/ Esafety day.                                                                                                    | Basic skills – recovery<br>curriculum<br>Logging in, typing skills, basic<br>document editing, saving<br>work, using seesaw, logging<br>off, turning off  | Learning to Program and Code                                              | Learning to Edit a Document  |
|           | https://www.ilearn2.co.uk/year3.html                                      |                                              |                                                                                                    |                                                                                                    |                                                                           |                              |
| Year 4    | Learning to be E-Safe                                                     | Learning to create an Ebook                  | Lockdown learning<br>Home – internet research/<br>Esafety day.<br>School – basic computing<br>skills/ Esafety day.                                                                                                    | Basic skills – recovery<br>curriculum<br>Logging in, typing skills, basic<br>document editing, saving<br>work, using seesaw, logging<br>off, turning off  | Learning to Program and Code                                              | Learning to design an App    |

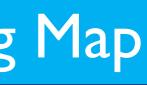

-00

|         | https://www.ilearn2.co.uk/year4.html                                   |                                                                        |                                                                   |                                                                                    |                                                                                    |                                                                                    |
|---------|------------------------------------------------------------------------|------------------------------------------------------------------------|-------------------------------------------------------------------|------------------------------------------------------------------------------------|------------------------------------------------------------------------------------|------------------------------------------------------------------------------------|
|         | Learning to be E-Safe                                                  | Learning to create an Ebook                                            | Lockdown learning                                                 | Basic skills – recovery                                                            | Learning to use Data Handling                                                      | Learning to Program and Code                                                       |
|         |                                                                        |                                                                        | Home – introduction to data                                       | curriculum                                                                         |                                                                                    |                                                                                    |
| Year 5  |                                                                        |                                                                        | handling/ Esafety day.                                            | Logging in, typing skills, basic                                                   |                                                                                    |                                                                                    |
|         |                                                                        |                                                                        | School – basic computing                                          | document editing, saving                                                           |                                                                                    |                                                                                    |
|         |                                                                        |                                                                        | skills/ Esafety day.                                              | work, using seesaw, logging                                                        |                                                                                    |                                                                                    |
|         |                                                                        |                                                                        |                                                                   | off, turning off                                                                   |                                                                                    |                                                                                    |
|         |                                                                        |                                                                        | 1                                                                 | 2.co.uk/year5preview.html                                                          | Learning to Dreamon and Code                                                       | Leoning to adit on image                                                           |
|         | Learning to be E-Safe                                                  | Learning to Program and Code                                           | Lockdown learning<br>Home – history of computing                  | Basic skills – recovery<br>curriculum                                              | Learning to Program and Code                                                       | Learning to edit an image                                                          |
|         |                                                                        | Or                                                                     | continued/ Esafety day.                                           | Logging in, typing skills, basic                                                   | Or                                                                                 |                                                                                    |
| Year 6  |                                                                        |                                                                        | School – basic computing                                          | document editing, saving                                                           |                                                                                    |                                                                                    |
|         |                                                                        | Learning the History of                                                | skills/ Esafety day.                                              | work, using seesaw, logging                                                        | Learning the History of                                                            |                                                                                    |
|         |                                                                        | computing                                                              | Skillsy Estilety day.                                             | off, turning off                                                                   | computing                                                                          |                                                                                    |
|         |                                                                        |                                                                        |                                                                   |                                                                                    |                                                                                    |                                                                                    |
|         |                                                                        |                                                                        | https://www.ilearn2                                               | .co.uk/year6preview.html                                                           | ·                                                                                  |                                                                                    |
| Year    | Autumn 1                                                               | Autumn 2                                                               | Spring 1                                                          | Spring 2                                                                           | Summer 1                                                                           | Summer 2                                                                           |
|         | E- Safety & Multi Media.                                               | Spreadsheet Modelling.                                                 | MicroBits.                                                        | Games Design                                                                       | Games Design                                                                       | Games Design                                                                       |
|         | Students will develop their                                            | Students will develop their                                            | Students will develop their                                       | An introduction to Game Maker                                                      | An introduction to Game Maker basic                                                | An introduction to Game Maker                                                      |
|         | understanding of staying safe<br>online and in the digital world. They | modelling skills using Microsoft<br>Excel. The students will create a  | knowledge of basic<br>programming using the MicroBit              | basic programming software where students design a game. Students                  | programming software where students design a game. Students will be                | basic programming software where students design a game. Students                  |
| Year 7  | will produce a multimedia                                              | variety of spreadsheets that                                           | website and MicroBit computers.                                   | will be expected to plan, create and                                               | expected to plan, create and evaluate                                              | will be expected to plan, create and                                               |
|         | presentation to consolidate their                                      | incorporate formulas, functions and                                    | Mini Assessment Point                                             | evaluate a maze game of their                                                      | a maze game of their choosing using                                                | evaluate a maze game of their                                                      |
|         | learning.<br>Mini Assessment Point                                     | IF Statements. Students will use charts to display their findings and  |                                                                   | choosing using the comic strip from the previous unit.                             | the comic strip from the previous unit.<br>Mini Assessment Point                   | choosing using the comic strip from the previous unit.                             |
|         |                                                                        | will develop an understanding of                                       |                                                                   | Mini Assessment Point                                                              |                                                                                    | · ·                                                                                |
|         |                                                                        | how spreadsheets can be used.<br>Mini Assessment Point                 |                                                                   |                                                                                    |                                                                                    |                                                                                    |
|         | E Safety.                                                              | Database                                                               | Representation of Data                                            | Representation of Data                                                             | Web Design                                                                         | Games Design.                                                                      |
|         | Students will build upon their                                         | Students will have an introduction                                     | Students will build their                                         | Students will build their knowledge                                                | Students will develop their skills in                                              | Students will continue to develop                                                  |
|         | learning from year 7, covering topics including Cyber bullying,        | to data handling software (MS<br>Access). Students will learn to sort, | knowledge and understanding of<br>Binary. Students will begin to  | and understanding of Binary.<br>Students will begin to look at data                | Web Design Software<br>Mini Assessment Point                                       | their knowledge and skills using<br>Game Maker programming                         |
| Year 8  | social media and the ways in which                                     | search and present findings from a                                     | look at data and how binary is                                    | and how binary is converted to                                                     |                                                                                    | software where students design a                                                   |
|         | apps / devices should be used                                          | large data set and understand how                                      | converted to denary and vice                                      | denary and vice versa. Simple                                                      |                                                                                    | platform game. Students will be                                                    |
|         | sensibly. They will complete a<br>paper-based assessment at the        | this may be used in a real life setting.                               | versa. Simple binary addition will be covered along with some     | binary addition will be covered along with some basic logic gates.                 |                                                                                    | expected to plan, create and evaluate a game of their choosing.                    |
|         | end of the unit to show their                                          | Mini Assessment Point                                                  | basic logic gates.                                                | Mini Assessment Point                                                              |                                                                                    |                                                                                    |
|         | understanding of the topic.<br>Mini Assessment Point                   |                                                                        | Mini Assessment Point                                             |                                                                                    |                                                                                    |                                                                                    |
|         | E- Safety & Multi Media                                                | Creating interactive multimedia                                        | Developing Digital Graphics                                       | Developing Digital Graphics                                                        | Pre-Production Documents                                                           | Pre-Production Documents                                                           |
|         | Use of online technology and office                                    | products about E-Safety                                                | Students will learn how to edit                                   | Students will learn how to edit and                                                | Understand the purpose, content and                                                | Understand the purpose, content                                                    |
|         | 365 and email.<br>Creating interactive multimedia                      | Use of online technology and office 365 and email.                     | and manipulate digital graphics. <ul> <li>File Formats</li> </ul> | <ul><li>manipulate digital graphics.</li><li>File Formats</li></ul>                | uses of different pre-production documents, purpose, where are they                | and uses of different pre-production documents, purpose, where are                 |
| Veer 0  | products about E-Safety                                                | Creating interactive multimedia                                        | Compression                                                       | Compression                                                                        | used and content.                                                                  | they used and content.                                                             |
| Year 9  | plan an interactive multimedia                                         | products about E-Safety                                                | Legislation                                                       | Legislation                                                                        | Computer Systems                                                                   | Computer Systems                                                                   |
|         | product <ul> <li>create an interactive multimedia</li> </ul>           | <ul> <li>plan an interactive multimedia<br/>product</li> </ul>         | Mini Assessment Point                                             | Mini Assessment Point                                                              | <ul> <li>Hardware &amp; Software</li> <li>Pre-Production documents</li> </ul>      | Hardware & Software     Pre-Production documents                                   |
|         | product                                                                | create an interactive multimedia                                       |                                                                   |                                                                                    | Mini Assessment Point                                                              |                                                                                    |
|         | Mini Assessment Point                                                  | product<br>Mini Assessment Point                                       |                                                                   |                                                                                    |                                                                                    |                                                                                    |
|         | Computing RO87 Creating                                                | Computing RO87 Creating                                                | Computing RO87 Submission.                                        | Computing RO81 planning the                                                        | Computing RO81 planning the                                                        | Computing RO81 planning the                                                        |
|         | interactive multimedia products                                        | interactive multimedia products                                        | RO81 planning the product of                                      | product of media products.                                                         | product of media products. (Exam                                                   | product of media products.                                                         |
|         | (Coursework) LO1 & LO2<br>LO1 Understand the uses and                  | (Coursework) LO3 & LO4<br>LO1 Understand the uses and                  | media products. (Exam                                             | (Exam Preparation)                                                                 | <ul><li>Preparation)</li><li>Knowledge of preproduction</li></ul>                  | (Exam Preparation)                                                                 |
| V 40    | properties of interactive multimedia                                   | properties of interactive multimedia                                   | Preparation)<br>Knowledge of preproduction                        | <ul> <li>Knowledge of preproduction<br/>concepts, techniques, research,</li> </ul> | <ul> <li>Knowledge of preproduction<br/>concepts, techniques, research,</li> </ul> | <ul> <li>Knowledge of preproduction<br/>concepts, techniques, research,</li> </ul> |
| Year 10 | product                                                                | product                                                                | concepts, techniques, research,                                   | legislation and planning                                                           | legislation and planning                                                           | legislation and planning                                                           |
|         | LO2 Be able to plan an interactive multimedia product                  | LO2 Be able to plan an interactive                                     | legislation and planning<br>considerations.                       | <ul><li>considerations.</li><li>Skills in creating and reviewing</li></ul>         | <ul><li>considerations.</li><li>Skills in creating and reviewing the</li></ul>     | <ul><li>considerations.</li><li>Skills in creating and reviewing</li></ul>         |
|         |                                                                        | multimedia product                                                     | Skills in creating and reviewing                                  | the different types of pre-production                                              | different types of pre-production                                                  | the different types of pre-production                                              |
|         |                                                                        |                                                                        | the different types of pre-                                       | documents                                                                          | documents                                                                          | documents                                                                          |
|         |                                                                        |                                                                        | production documents                                              |                                                                                    |                                                                                    |                                                                                    |

|         |                                                                                                    |                                                                                                    | Understanding pre-production<br>concepts by applying knowledge<br>to specific scenarios                                                                                                    | <ul> <li>Understanding pre-production<br/>concepts by applying knowledge to<br/>specific scenarios</li> </ul> | Understanding pre-pro<br>concepts by applying kn<br>specific scenarios                                                                                                    |
|---------|----------------------------------------------------------------------------------------------------|----------------------------------------------------------------------------------------------------|----------------------------------------------------------------------------------------------------|----------------------------------------------------------------------------------------------------|----------------------------------------------------------------------------------------------------|
|         | Business<br>Theme 1 – 1.1 Enterprise and Entrepreneurship<br>Theme 1 – 1.2 Spotting a business opportunity                                                                                                    |                                                                                                    | Business<br>Theme 1 – 1.3 Putting a business idea into practice.<br>Theme 1 – 1.4 Making the business effective.                                                                                                    |                                                                                                    | Business<br>Theme 1 – 1.5 Understa<br>Theme 2 – 2.1 Growing                                                                                                    |
| Year 11 | Computing RO81 planning the<br>product of media products.<br>(Exam Preparation). Computing<br>RO87 Creating interactive<br>multimedia products<br>RO81 • Knowledge of<br>preproduction concepts,<br>techniques, research, legislation<br>and planning considerations.• Skills<br>in creating and reviewing the<br>different types of pre-production<br>documents • Understanding pre-<br>production concepts by applying<br>knowledge to specific scenarios<br>RO87 Creating interactive<br>multimedia products<br>LO1 Understand the uses and<br>properties of interactive multimedia<br>product<br>LO2 Be able to plan an interactive<br>multimedia product | Computing RO81 planning the<br>product of media products.<br>(Exam Preparation). Computing<br>RO87 Creating interactive<br>multimedia products<br>RO81 planning the product of<br>media products. (Exam<br>Preparation)<br>• Knowledge of preproduction<br>concepts, techniques, research,<br>legislation and planning<br>considerations.<br>• Skills in creating and reviewing<br>the different types of pre-production<br>documents<br>• Understanding pre-production<br>concepts by applying knowledge to<br>specific scenarios<br>Computing RO87 Creating<br>interactive multimedia products<br>LO3 Be able to create an<br>interactive multimedia product<br>LO4 Be able to review an<br>interactive multimedia product | Computing RO81 Exam & RO87<br>Submission. RO81 planning the<br>product of media products.<br>(Exam Preparation). Computing<br>RO87 Creating interactive<br>multimedia products<br>RO81 planning the product of<br>media products. (Exam<br>Preparation)<br>• Knowledge of preproduction<br>concepts, techniques, research,<br>legislation and planning<br>considerations.<br>• Skills in creating and reviewing<br>the different types of pre-<br>production documents<br>• Understanding pre-production<br>concepts by applying knowledge<br>to specific scenarios |                                                                                                    | Computing R081 plan<br>product of media prod<br>Preparation)<br>• Knowledge of prepro<br>concepts, techniques,<br>legislation and plannin<br>considerations.<br>• Skills in creating and<br>the different types of p<br>production documents<br>• Understanding pre-pr<br>concepts by applying to<br>specific scenarios<br>Computing R081 Exam |
|         | Business<br>Theme 2 – 2.1 Business Growth<br>Theme 2 – 2.2 Making marketing dec                                                                                                    | cisions                                                                                                    | Business<br>Theme 2 – 2.3 Making Operational Decisions<br>Theme 2 – 2.4 Making Financial Decisions                                                                                                    |                                                                                                    | Business<br>Theme 2 – 2.5 Making F<br>Exam Revision and sit                                                                                                    |

## Aspire for Excellence

| production<br>knowledge to                                             | Understanding pre-production<br>concepts by applying knowledge to<br>specific scenarios |  |  |
|------------------------------------------------------------------------|-----------------------------------------------------------------------------------------|--|--|
| ing the business                                                       | influences on businesses                                                                |  |  |
| lanning the<br>roducts. (Exam                                          |                                                                                         |  |  |
| production<br>es, research,<br>ming                                    |                                                                                         |  |  |
| and reviewing<br>of pre-<br>ents<br>e-production<br>ng knowledge<br>os |                                                                                         |  |  |
| xam.                                                                   |                                                                                         |  |  |
|                                                                        |                                                                                         |  |  |
|                                                                        |                                                                                         |  |  |
|                                                                        |                                                                                         |  |  |

ng Human Resources Decisions. sitting of exams.